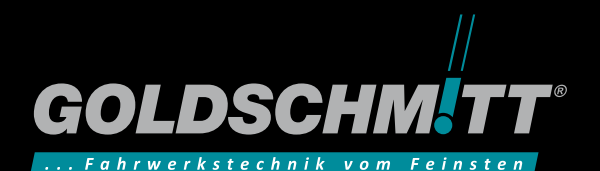

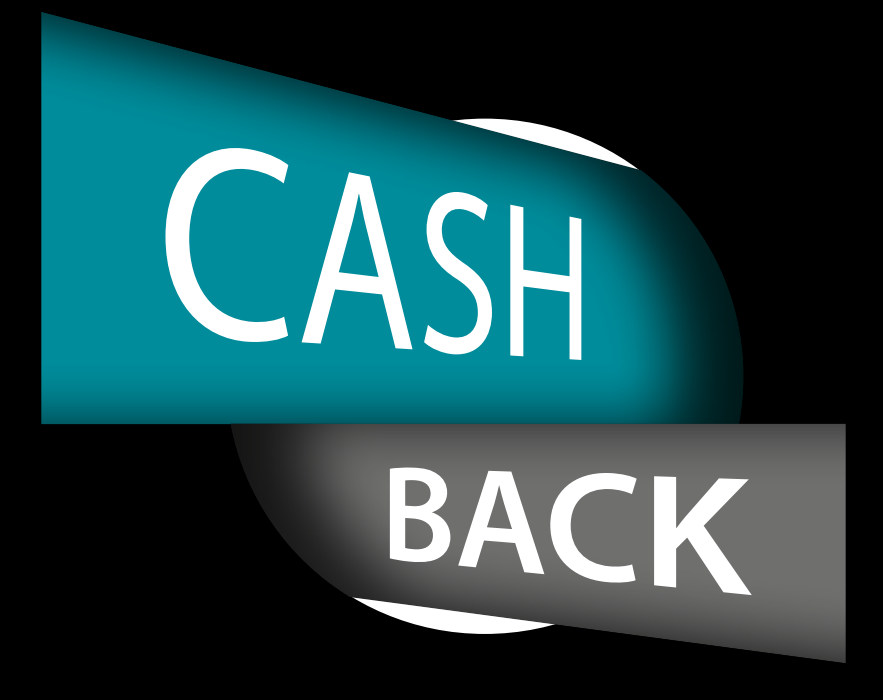

## **Die Goldschmitt Cashback-Aktion: Sparen Sie bis zu 300 Euro.**

Profitieren Sie von den innovativen Fahrwerksprodukten von Goldschmitt und bringen Sie mehr Komfort und Sicherheit ins Fahrwerk Ihres Reisemobils. Machen Sie mit bei unserer Cahback-Aktion und sichern Sie sich je nach Aktions-Produkt einen Preisvorteil von bis zu 300 Euro.

## **Cashback – so einfach geht's:**

1. Kaufen Sie bei Goldschmitt oder einem Goldschmitt Premium-Partner ein Aktions-Produkt und lassen Sie dieses vor Ort montieren.

2. Senden Sie uns eine Kopie Ihrer Rechnung mit Angabe Ihrer Bankverbindung per E-Mail an cashback@goldschmitt.de oder per Post an Goldschmitt techmobil GmbH, Stichwort: Cashback, Dornberger Straße 8–10, 74746 Höpfingen.

3. Erhalten Sie je nach Aktions-Produkt bis zu 300 Euro auf Ihr Konto erstattet.

Goldschmitt Vollluftfedersystem **€ 300,– Cashback /Set**

Goldschmitt Hubstützensystem Pro mit Basic- oder Comfort-Bedienteil

**€ 200,– Cashback /Set**

Goldschmitt Zusatzluftfedersystem **€ 100,– Cashback /Set**

Goldschmitt Aluminiumfelgen **€ 25,– Cashback /St.**

Aktionszeitraum ist vom 13.01. bis 31.03.2018. Um an der Cashback-Aktion teilzunehmen, muss die Rechnung bis spätestens 15.04.2018 einge reicht werden. Rechnungen, die außerhalb des Aktionszeitraums erstellt wurden, können nicht berücksichtigt werden. Beachten Sie außerdem, dass die Aktions-Produkte separat auf der Rech nung ausgewiesen sein müssen. Preise brutto, inklusive 19% Mehrwertsteuer. Rabattierte Ware ist von der Cashback-Aktion ausgeschlossen. Eine Auflistung der Goldschmitt Premium-Partner fin den Sie in unserer Produktbroschüre oder unter www.goldschmitt.de.

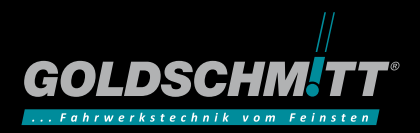

Goldschmitt techmobil GmbH • Dornberger Straße 8–10 • D-74746 Höpfingen Tel. +49(0)6283 /2229-100 • info@goldschmitt.de • www.goldschmitt.de